#### МИНОБРНАУКИ РОССИИ **ФЕДЕРАЛЬНОЕ ГОСУДАРСТВЕННОЕ БЮДЖЕТНОЕ ОБРАЗОВАТЕЛЬНОЕ УЧРЕЖДЕНИЕ ВЫСШЕГО ОБРАЗОВАНИЯ «ВОРОНЕЖСКИЙ ГОСУДАРСТВЕННЫЙ УНИВЕРСИТЕТ» (ФГБОУ ВО «ВГУ»)**

## **УТВЕРЖДАЮ**

Заведующий кафедрой П. В. Середин Кафедра физики твердого тела и наноструктур

10.04.2024 г.

# **РАБОЧАЯ ПРОГРАММА УЧЕБНОЙ ДИСЦИПЛИНЫ**

**Б1.В.ДВ.02.02 Информационные системы в аддитивных технологиях**

*Код и наименование дисциплины в соответствии с учебным планом*

#### **1. Код и наименование направления подготовки/специальности:**

09.03.02 Информационные системы и технологии

- **2. Профиль подготовки/специализация:** Инженерия информационных систем и технологий
- **3. Квалификация выпускника:** бакалавр
- **4. Форма обучения:** очная
- **5. Кафедра, отвечающая за реализацию дисциплины:** кафедра физики твердого тела

и наноструктур

- **6. Составители программы:** Буйлов Никита Сергеевич, к.ф.-м.н., доцент
- **7. Рекомендована:** *НМС ФКН, протокол №5 от 05.03.2024*

**8. Учебный год:** 2026-2027 **Семестр(ы):** 6

## 9.Цели и задачи учебной дисциплины

Целью преподаваемой дисциплины является ознакомление студентов с физическими принципами, лежащими в основе аддитивных технологий, а также методами моделирования и проектирования деталей с учетом свойств используемых материалов.

Основной задачей дисциплины является подготовка студентов для решения научноисследовательских и научно-технических задач аддитивных технологий с применением компьютерного моделирования.

В результате изучения курса студент должен:

знать:

общие принципы аддитивного производства;

классификацию оборудования и материалов аддитивного производства;

автоматизированные системы проектирования.

**VMeTb:** 

проводить конструкторскую подготовку аддитивного производства;

реализовывать производство изделий методом послойного синтеза

применять автоматизированные системы проектирования в аддитивных технологиях

## 10. Место учебной дисциплины в структуре ООП:

Дисциплина Б1.В.ДВ.02.02 Информационные системы в аддитивных технологиях относится к части, формируемой участниками образовательных отношений базового блока Б1.

#### 11. Планируемые результаты обучения по дисциплине/модулю (знания, умения, навыки), соотнесенные с планируемыми результатами освоения образовательной программы (компетенциями) и индикаторами их достижения:

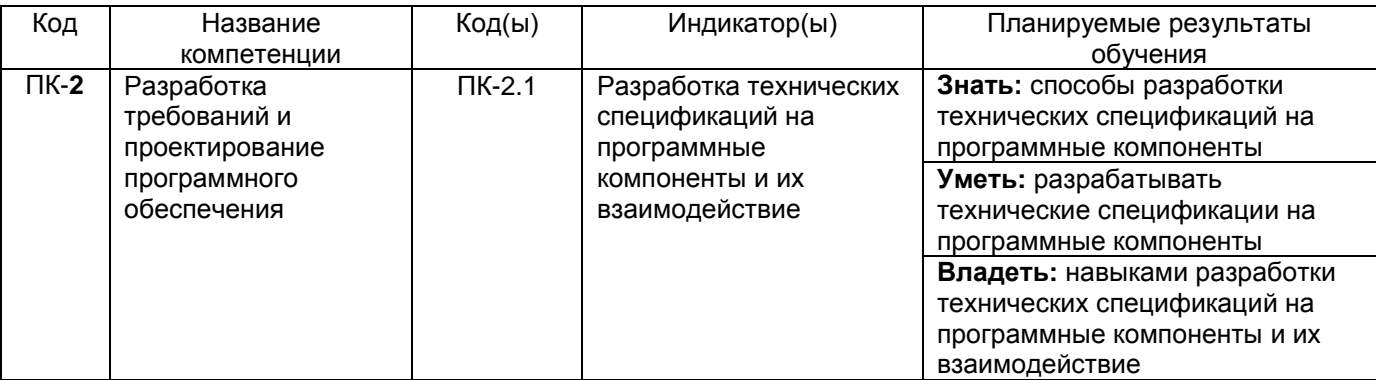

## 12. Объем дисциплины в зачетных единицах/час. - 2/72.

Форма промежуточной аттестации Зачет с оценкой

#### 13. Трудоемкость по видам учебной работы

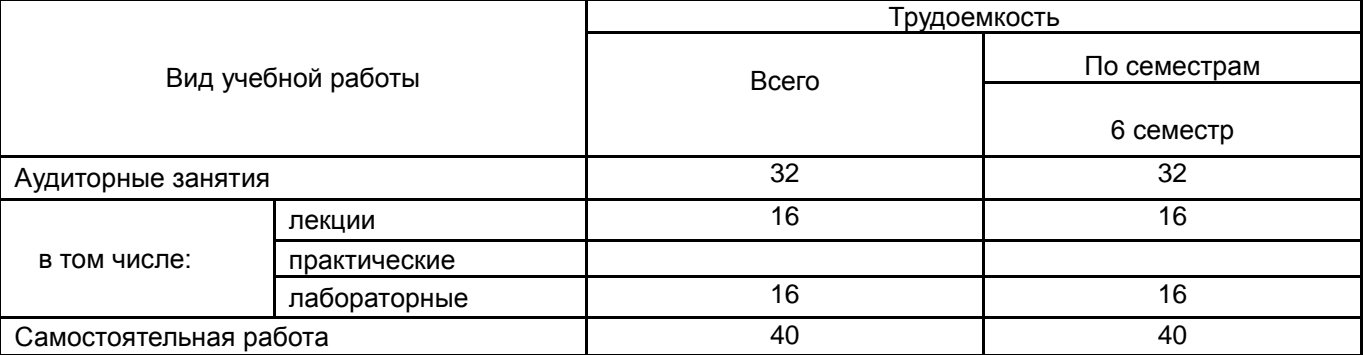

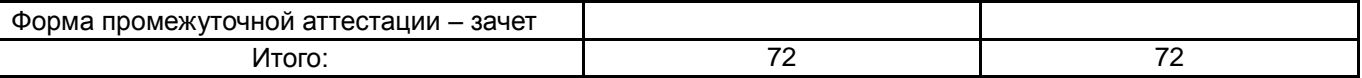

## **13.1. Содержание дисциплины**

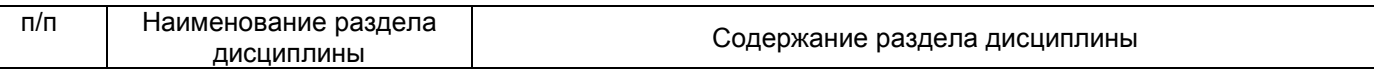

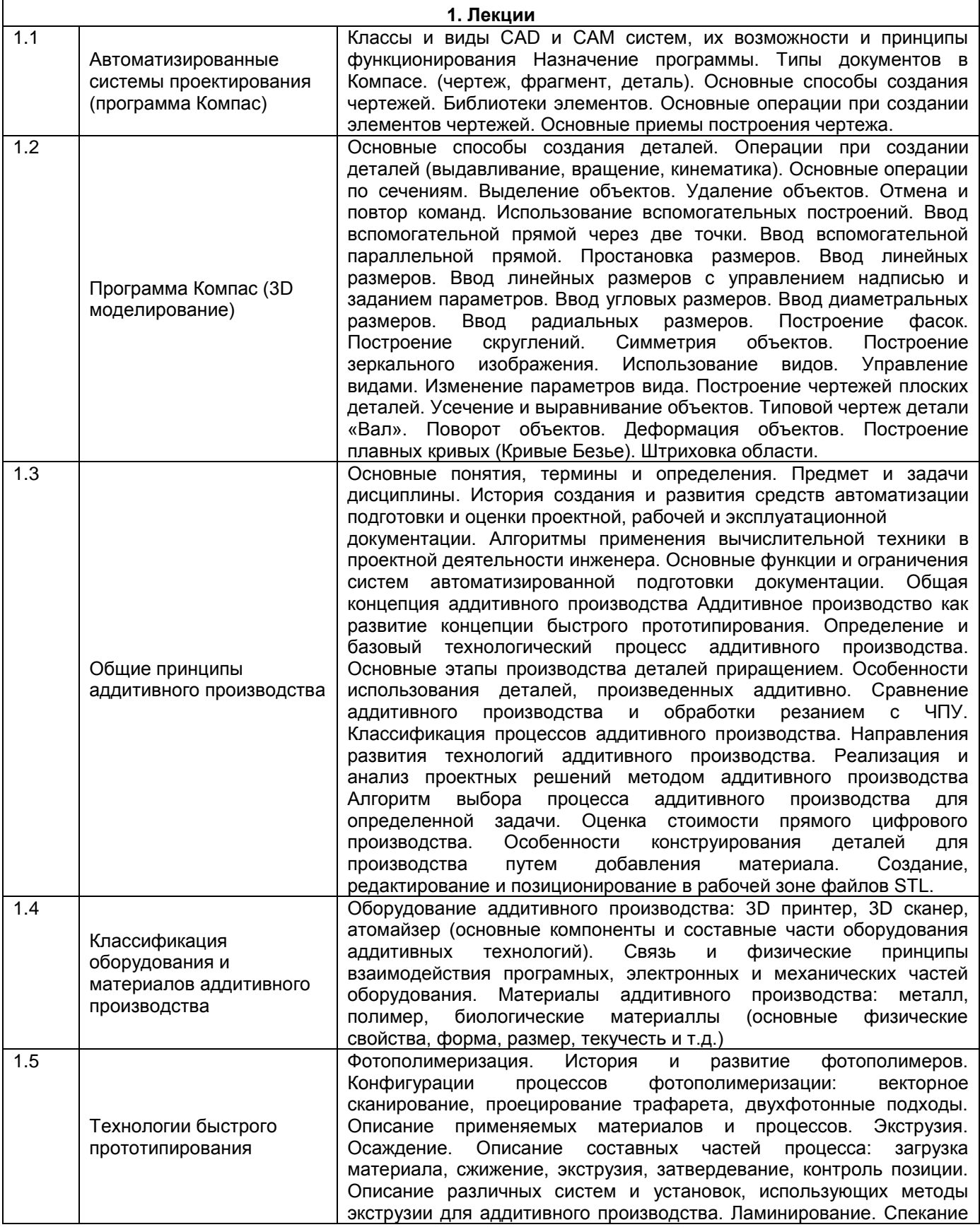

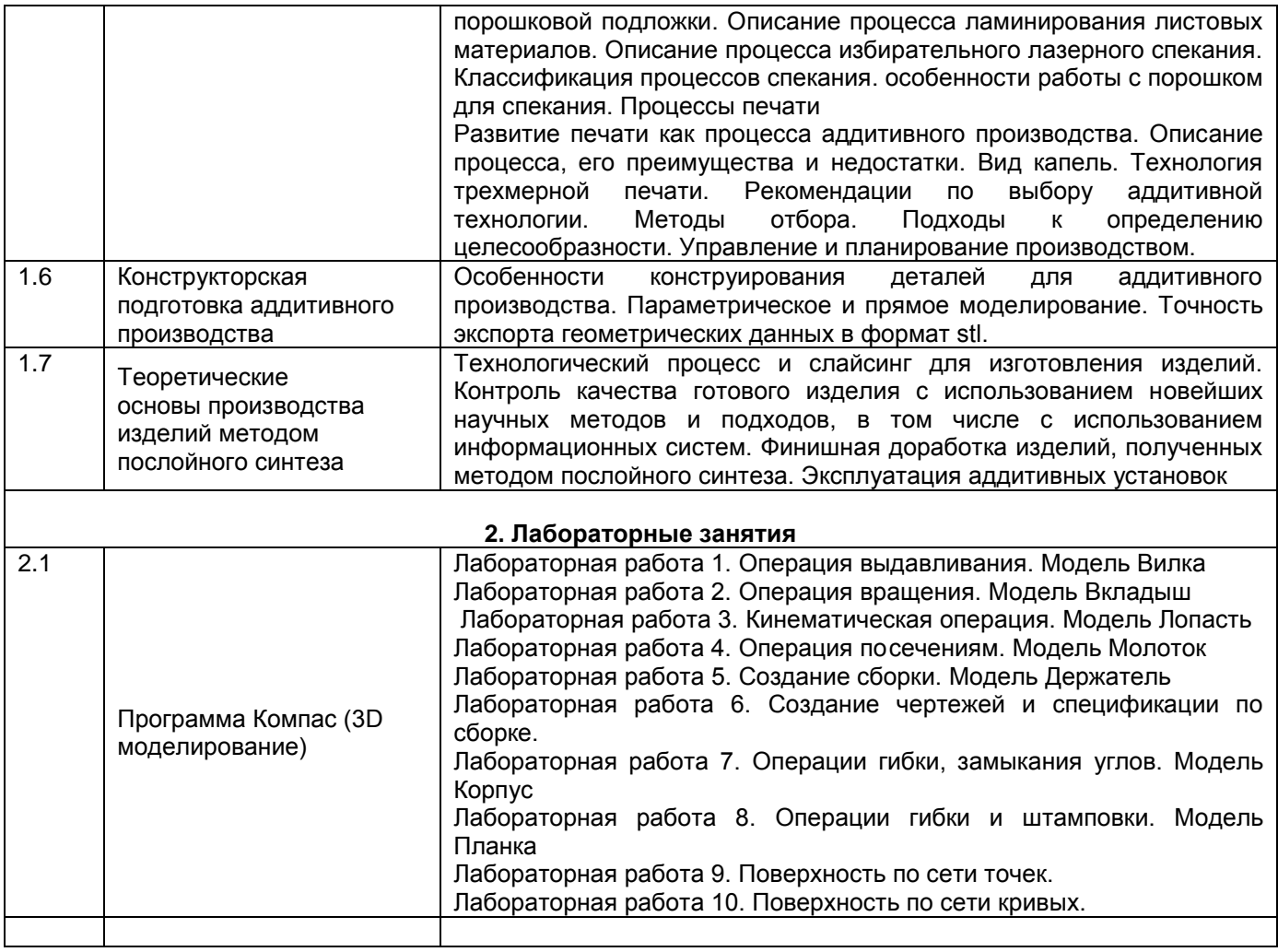

## **13.2. Темы (разделы) дисциплины и виды занятий**

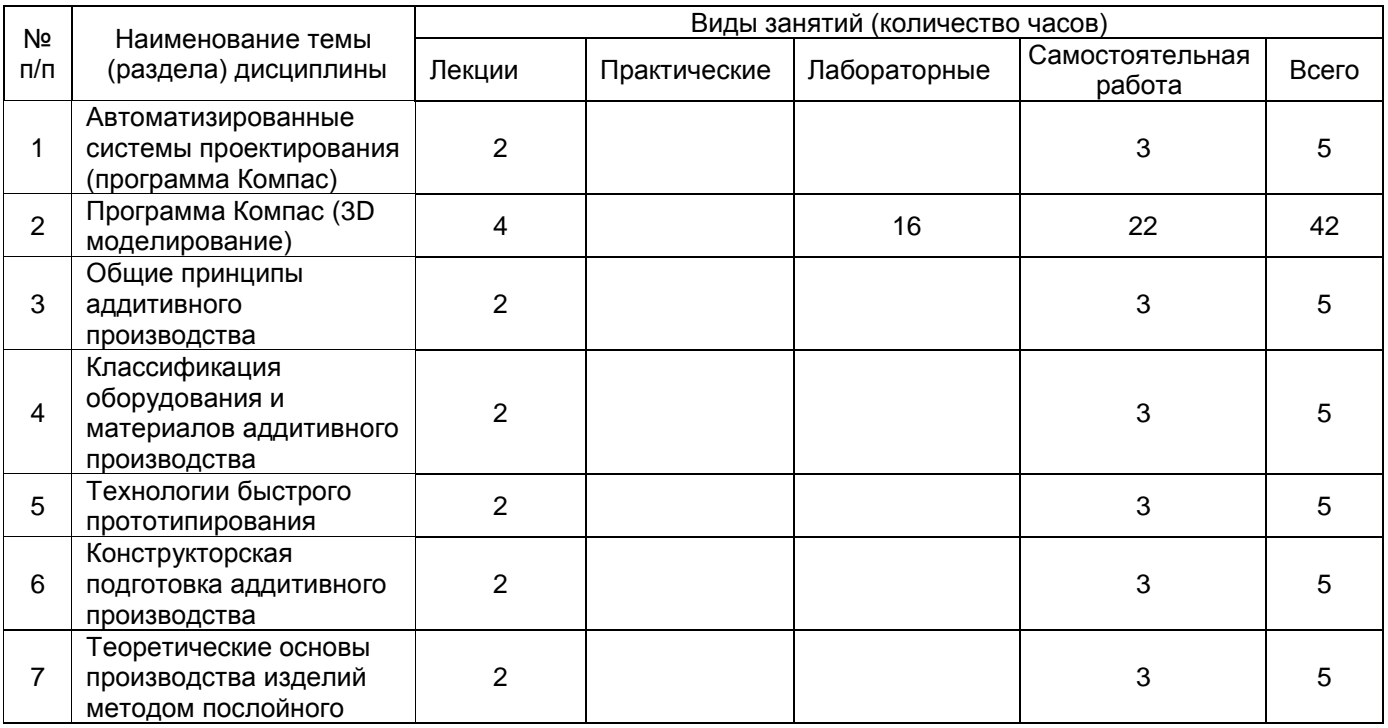

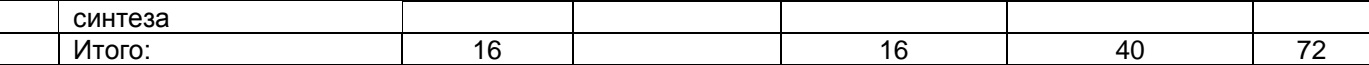

#### 14. Методические указания для обучающихся по освоению дисциплины

При использовании дистанционных образовательных технологий и электронного обучения выполнять все указания преподавателей, вовремя подключаться к online занятиям, ответственно подходить к заданиям для самостоятельной работы.

Внеаудиторная самостоятельная работа студентов включает проработку материалов лекций, изучение рекомендованной литературы, подготовку к лабораторным работам и их защитам, подготовку к устному опросу по лекционному материалу. Учебно-методическое обеспечение самостоятельной работы - рекомендованная программой литература и программ-генераторов индивидуальных комплект заданий на письменные самостоятельные работы.

Самостоятельная работа в аудитории выполняется под непосредственным руководством преподавателя на лабораторных занятиях, призванных обеспечить выборочное использование лекционного материала для более глубокого изучения. Для повышения эффективности руководства при проведении лабораторных занятий, демонстрирующих способность программирования контроллера на базе Arduino, сопряжения составных частей лабораторного 3D принтера, а также демонстрирующих варианты использования автоматизированных систем проектирования и приемов 3D моделирования для решения соответствующих практических задач, необходимо ссылаться на материалы лекций, показывая место решаемых задач в общем плане изложения. Для обеспечения каждого студента индивидуальным комплектом из четырех обязательных для выполнения задач, имеется набор заданий соответствующего объема. результатов выполнения работы включает требования Проверка возможной масштабируемости приложения на количество параллельных процессов, достижения максимального параллелизма и равномерного распределения вычислительной нагрузки, а также хорошего стиля моделирования в предоставленных автоматизированных системах проектирования. Демонстрация выполненного лабораторного задания включает обязательную проверку правильности построения трехмерных моделей сложных тел, что подразумевает использование учебного 3D принтера.

Учитывая разницу темпов выполнения индивидуальных заданий, преподаватель обеспечивает выполнение студентами дополнительных заданий (общих для студентов, решивших основную задачу) с целью углубленного изучения материала.

Самостоятельная работа студента при изучении дисциплины «Информационные системы в аддитивных технологиях» включает в себя:

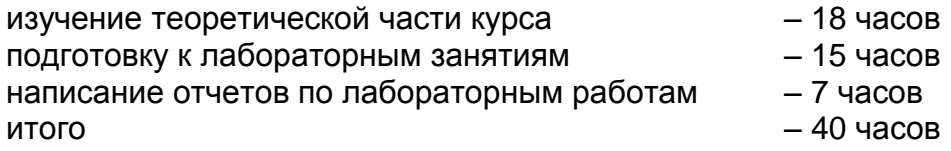

## 15. Перечень основной и дополнительной литературы, ресурсов интернет, необходимых для освоения дисциплины

а) основная литература:

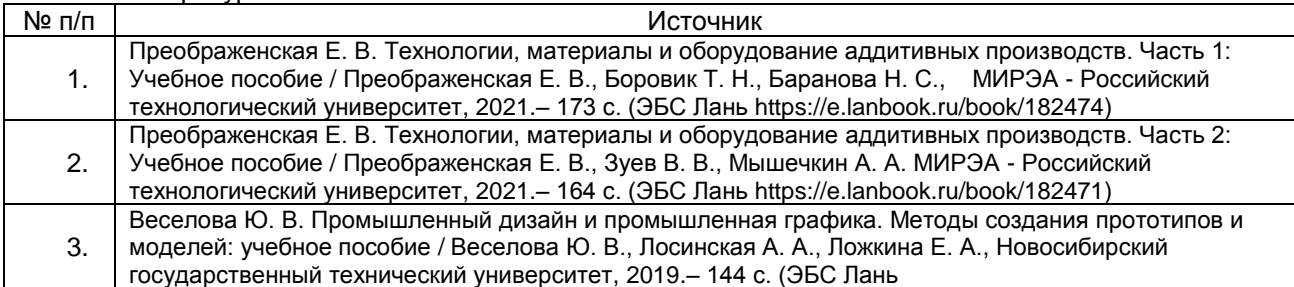

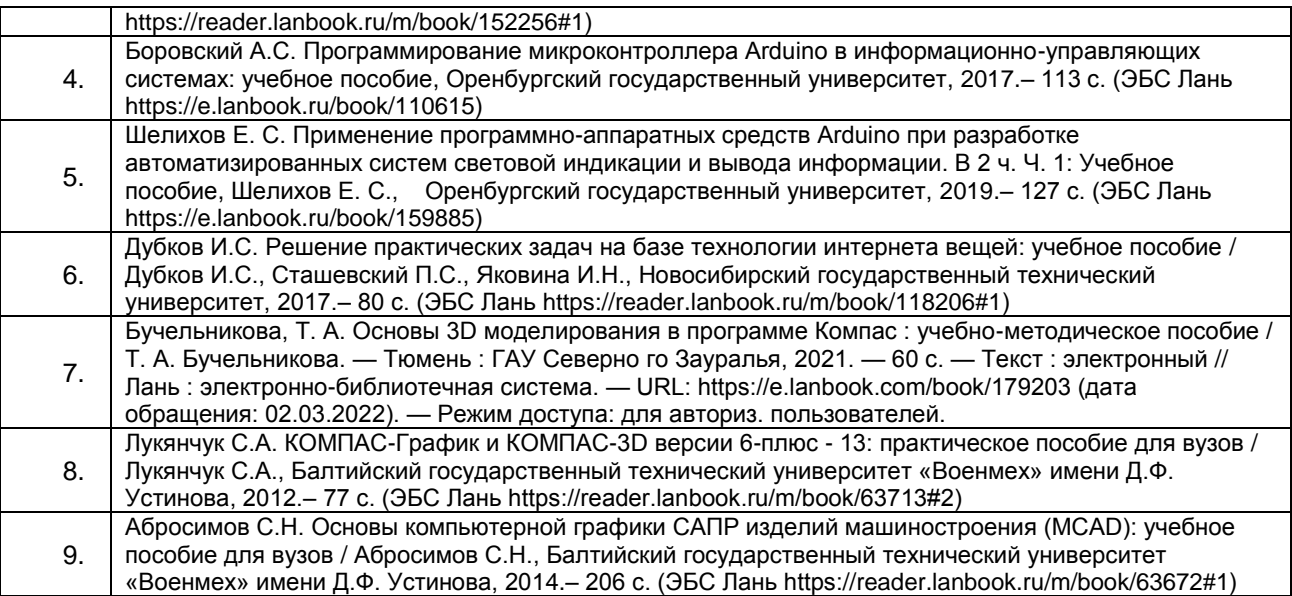

#### б) дополнительная литература:

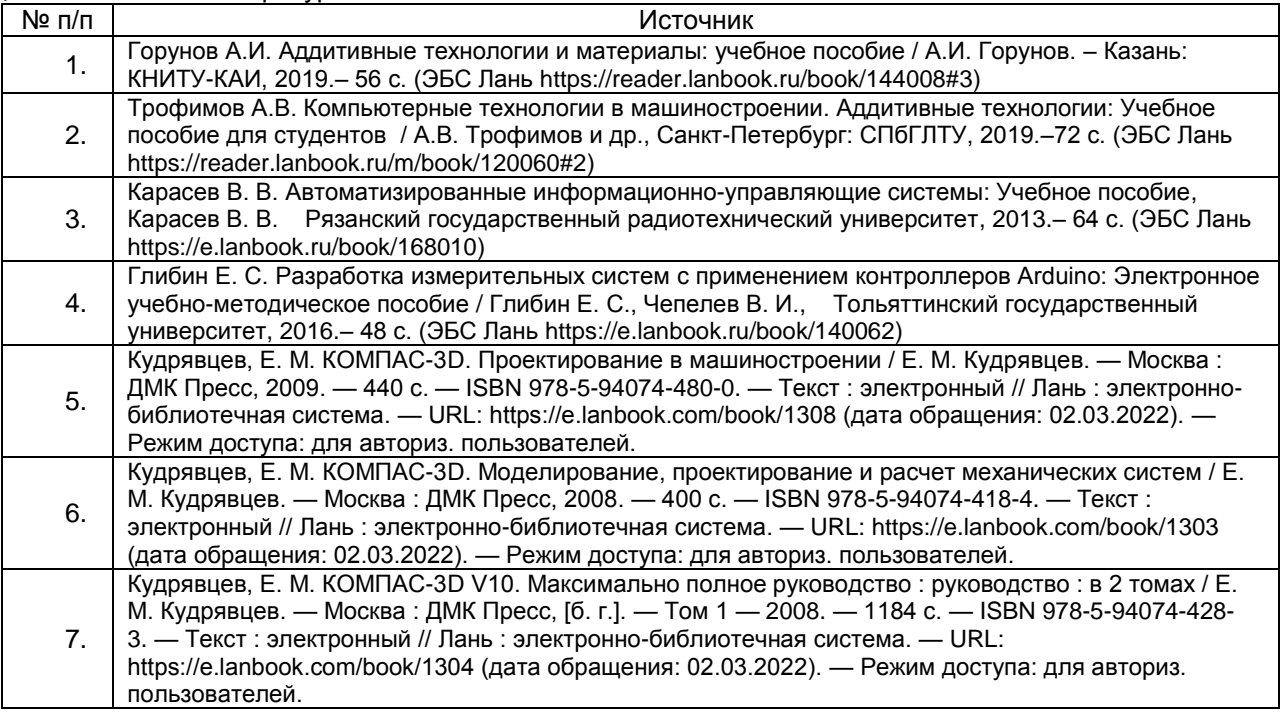

в) информационные электронно-образовательные ресурсы (официальные ресурсы интернет)\***:**

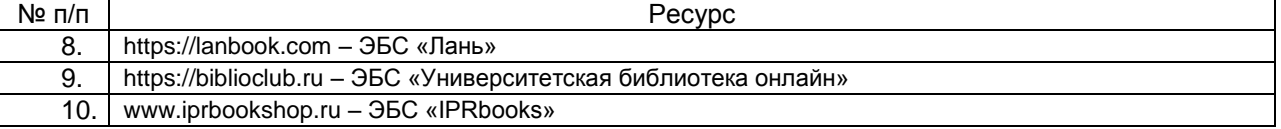

## **16. Перечень учебно-методического обеспечения для самостоятельной работы**

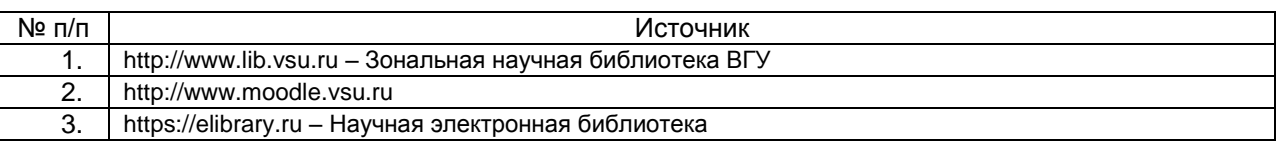

## **17. Образовательные технологии, используемые при реализации учебной дисциплины, включая дистанционные образовательные технологии (ДОТ), электронное обучение (ЭО), смешанное обучение):**

В учебном процессе используются следующие образовательные технологии. По образовательным формам: лекции; лабораторные занятия; индивидуальные занятия. По преобладающим методам и приемам обучения: объяснительно-иллюстративные (объяснение, показ–демонстрация учебного материала и др.); активные (анализ учебной и научной литературы, составление схем и др.) и интерактивные, в том числе и групповые (взаимное обучение в форме подготовки и обсуждения докладов); информационные; компьютерные; мультимедийные (работа с сайтами академических структур, научноисследовательских организаций, электронных библиотек и др., разработка презентаций, сообщений и докладов, работа с электронными обучающими программами и т.п.).

## **18. Материально-техническое обеспечение дисциплины:**

Лаборатория компьютерных технологий кафедры физики твердого тела и наноструктур, свободно распространяемый пакет КОМПАС-3D (Учебная версия) (лаб. 21) , учебный 3D принтер (лаб. 25)

Реализация дисциплины с применением электронного обучения и дистанционных образовательных технологий осуществляется через образовательный портал "Электронный университет ВГУ"

#### . **19. Оценочные средства для проведения текущей и промежуточной аттестаций**

Порядок оценки освоения обучающимися учебного материала определяется содержанием следующих разделов дисциплины:

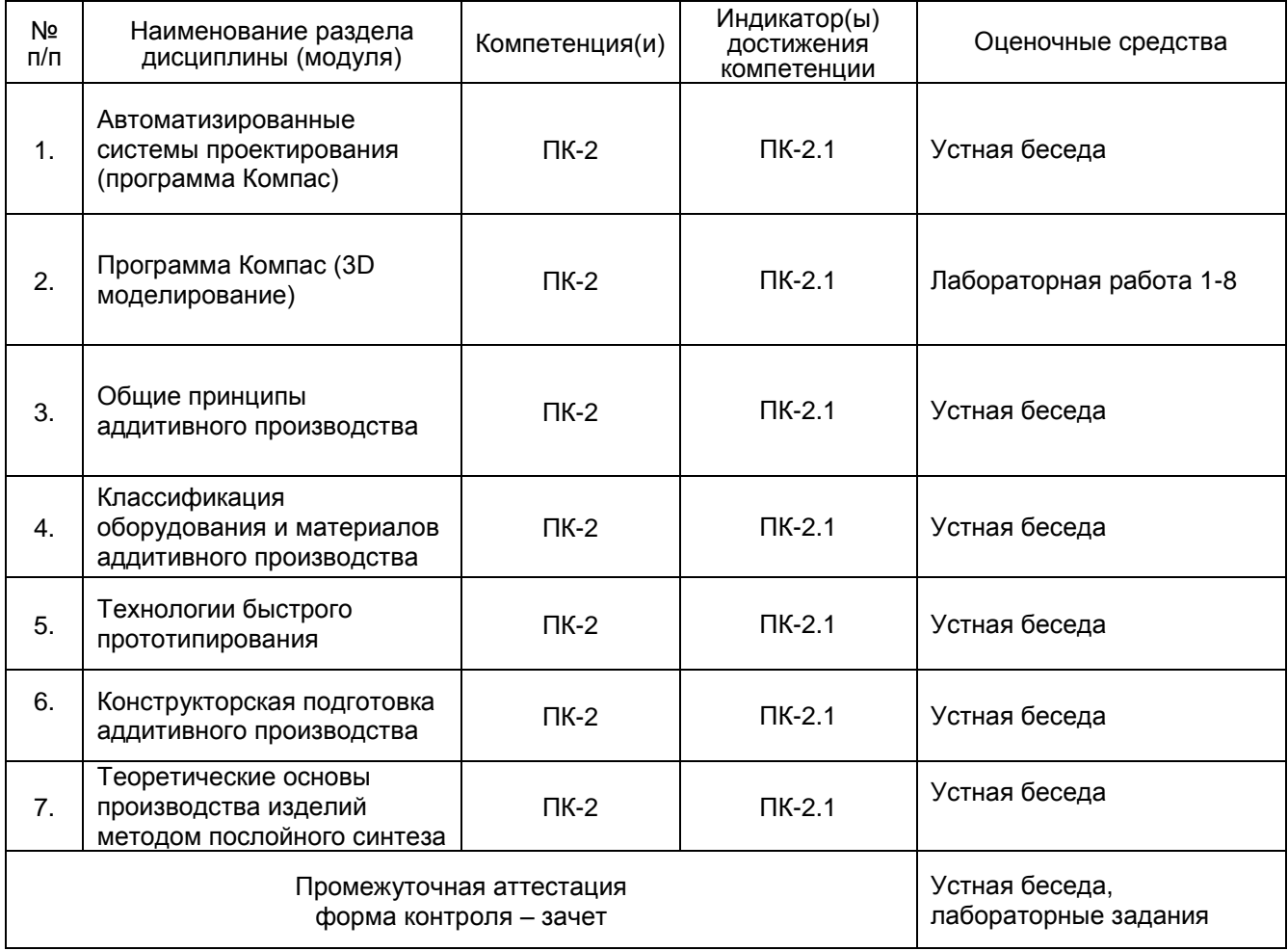

#### **20 Типовые оценочные средства и методические материалы, определяющие процедуры оценивания**

## **20.1 Текущий контроль успеваемости**

Текущий контроль успеваемости по дисциплине осуществляется с помощью следующих оценочных средств: отчеты о выполнении лабораторных работ.

## **Перечень тем лабораторных работ**

Лабораторная работа 1. Операция выдавливания. Модель Вилка

Лабораторная работа 2. Операция вращения. Модель Вкладыш

Лабораторная работа 3. Кинематическая операция. Модель Лопасть

Лабораторная работа 4. Операция по сечениям. Модель Молоток

Лабораторная работа 5. Создание сборки. Модель Держатель

Лабораторная работа 6. Создание чертежей и спецификации по сборке.

Лабораторная работа 7. Операции гибки, замыкания углов. Модель Корпус

Лабораторная работа 8. Операции гибки и штамповки. Модель Планка

Лабораторная работа 9. Поверхность по сети точек.

Лабораторная работа 10. Поверхность по сети кривых.

Для текущего контроля успеваемости используется устный опрос, отчеты о ходе выполнения лабораторных работ, на основе которых выставляется зачет.

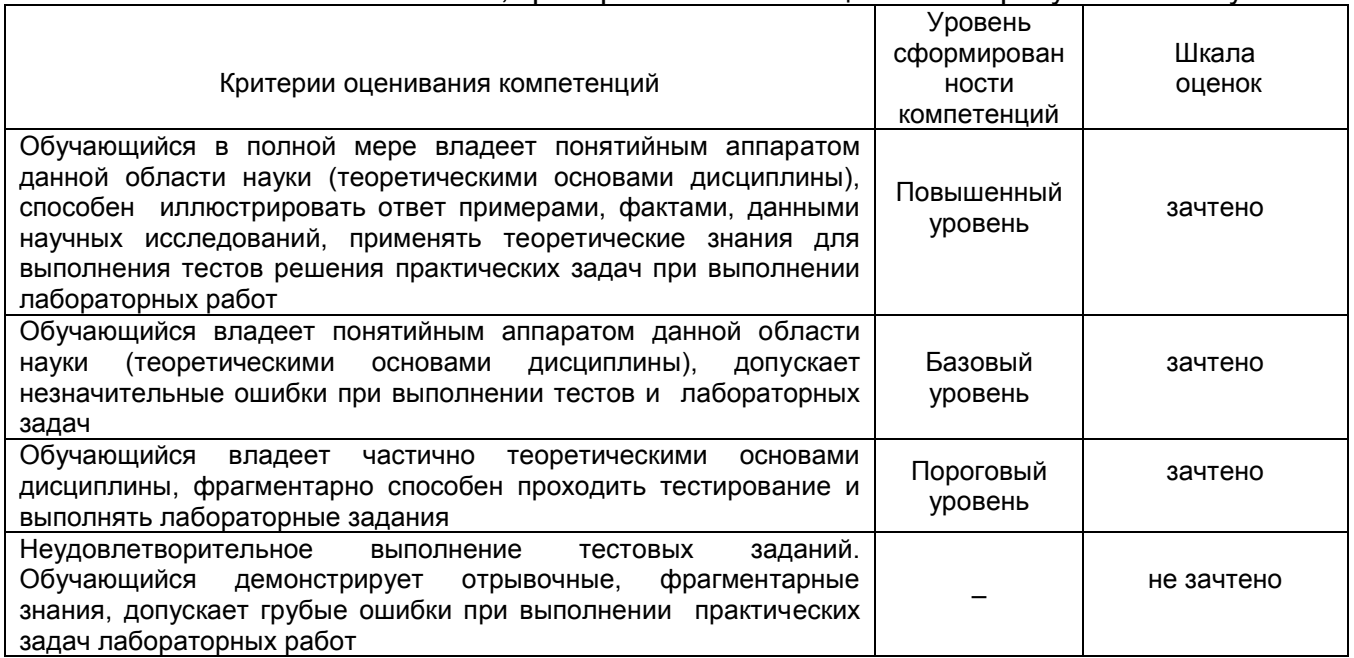

#### Соотношение показателей, критериев и шкалы оценивания результатов обучения.

#### **20.2 Промежуточная аттестация**

Промежуточная аттестация по дисциплине осуществляется с помощью следующих оценочных средств:

#### **Компетенция ПК-2**

**Вопросы с кратким ответом**

- 1. Как расшифровывается аббревиатура SLS?
- а) выборочное/селективное лазерное плавление
- б) выборочное/селективное лазерное спекание
- в) выборочное тепловое спекание
- г) такого метода не существует

2. Можно ли в программе КОМПАС 3D моделировать процессы механики жидкости и газа?

а) нельзя, можно создавать 3D модели для последующего использования их другими программами

б) можно

в) можно, необходимо установить дополнительные приложения

г) можно, программа имеет установленные модули моделирования процессов механики жидкости и газа

3. Чем технология FDM отличается от FFF?

- а) FDM это аббревиатура для персональных принтеров, а FFF промышленных машин
- б) FFF это печать фотополимером, а FDM пластиком в нитях
- в) ничем, это одно и то же, дело в патентах
- г) в зависимости от диаметра нити (1,75 FDM, 2,85 мм FFF)

4. К преимуществам аддитивных технологий можно отнести:

а) возможность кастомизации и персонализации изделий

- б) снижение веса изделия
- в) снижение числа деталей в сборке
- г) дешевое серийное производство

5. В каком формате должна быть сохранена модель для печати?

- a) PARASOLID
- $6)$  STL
- B) STEP
- $\Gamma$ ) TXT

#### Вопросы с развернутым ответом

- 1. Требования к компьютерным моделям, предназначенным для производства на установках послойного синтеза:
- 2. Особенности и требования технологий последующей обработки деталей на токарных и фрезерных станках с ЧПУ;
- 3. Особенности использования синтезированных объектов для литья в качестве выплавляемых или выжигаемых моделей, литейных форм и стержней:
- 4. Технические параметры, характеристики и особенности современных токарных и фрезерных станков с ЧПУ;
- 5. Технические параметры, характеристики и особенности современных координатнорасточных станков, установок гидроабразивной обработки и систем бесконтактной оцифровки;
- 6. Порошковая металлургия (компактнрование нанопорошков);
- 7. Кристаллизация из аморфного состояния:
- 8. Различные методы нанесения наноструктурных покрытий.

## Компетенция ПК-3

## Вопросы с кратким ответом

- 1. Как расшифровуется аббревиатура САПР?
- а) система автоматизированного проектирования
- б) система автоматического проектирования
- в) система аналитического программирования

г) системы автоматизированного программирования

- 2. Что такое МКЭ?
- а) метод конечных элементов
- б) методика конечных элементов
- в) метод количественных элементов
- г) метод конечных эквивалентностей

3. Прикладные библиотеки КОМПАС являются...

- а) стандартным приложением программы
- б) дополнительной платной возможностью программы
- в) самостоятельным приложением
- г) набором файлов, которые необходимо скачивать из интернета

4. Можно ли сохранить 3D модель созданную в КОМПАС с разрешением parasolid?

- а) можно
- б) нельзя
- в) можно, но необходимо установить дополнительные приложения
- г) все зависит от способа создания модели
- 5. Где можно загрузить дополнительные конфигурации?
- а) на сайте производителя
- б) через торрент
- в) скопировать из более ранней версии программы
- г) с компьютера где уже установлена конфигурация

## Вопросы с развернутым ответом

- 1. Аддитивные технологии;
- 2. Методы оцифровки и контрольно-измерительные машины;
- 3. Методы создания и корректировки компьютерных моделей;
- 4. Теоретические основы производства изделии методом послойного синтеза;
- 5. Машины и оборудование для выращивания металлических изделий;
- 6. Эксплуатация аддитивных установок;
- 7. Методы финишной обработки и контроля качества готовых изделий;
- 8. Методы получения нанокристаллических материалов;
- 9. Системы бесконтактной оцифровки и области их применения:
- 10. Принцип действия различных систем бесконтактной оцифровки;
- 11. Правила осуществления работ по бесконтактной оцифровки для целей производства:
- 12. Устройство, правила калибровки и проверки на точность систем бесконтактной оцифровки.

#### Описание технологии проведения промежуточной аттестации

Промежуточная аттестация по дисциплине - зачет. В приложение к диплому вносится оценка зачтено.

Для оценивания результатов обучения на зачете используется - «зачтено», «не зачтено».

Оценка уровня освоения дисциплины «Информационные системы в аддитивных технологиях» осуществляется по следующим показателям:

- качество и своевременность выполнения лабораторных работ;
- полнота ответов на вопросы контрольно-измерительного материала;
- полнота ответов на дополнительные вопросы

#### Соотношение показателей, критериев и шкалы оценивания результатов обучения.

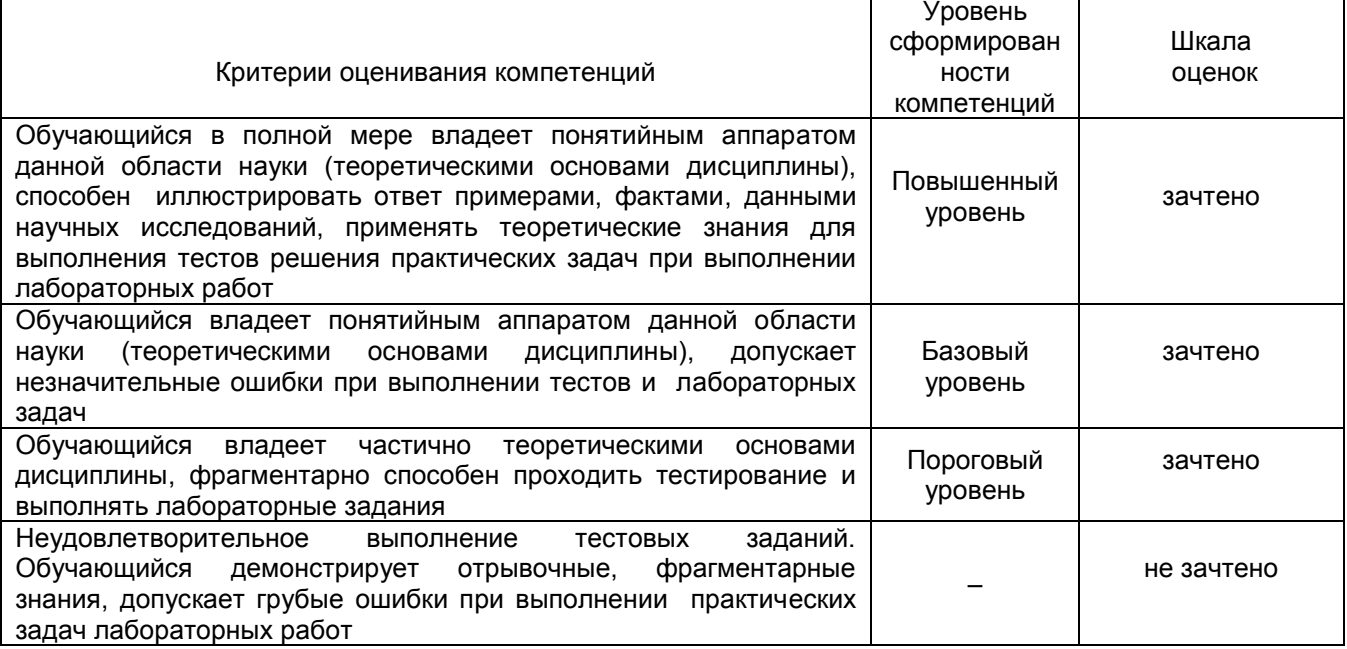